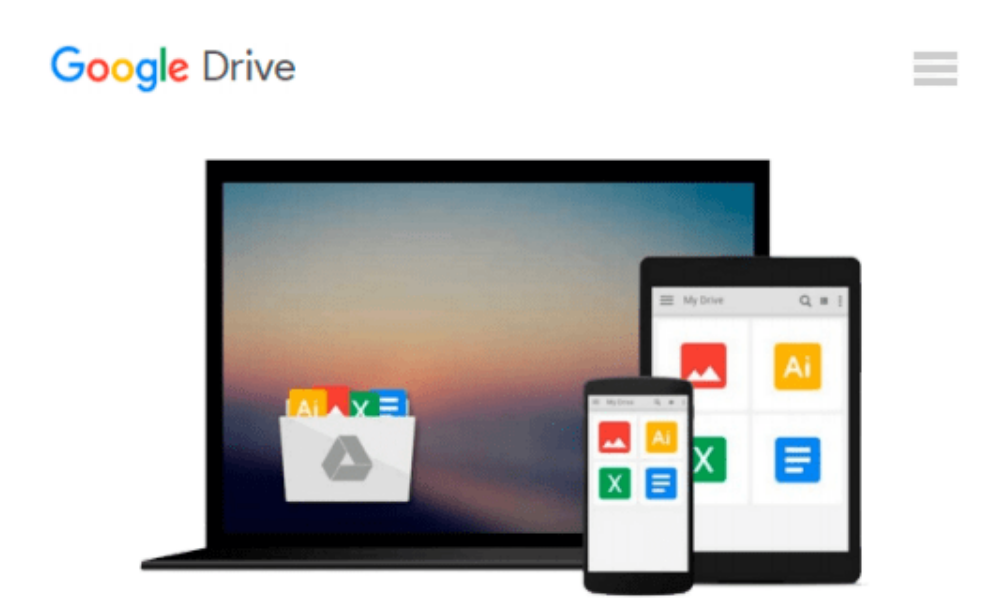

# **Mastering IDEAScript, with Website: The Definitive Guide**

*IDEA, John Paul Mueller*

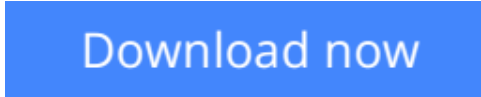

[Click here](http://bookengine.site/go/read.php?id=1118004485) if your download doesn"t start automatically

## **Mastering IDEAScript, with Website: The Definitive Guide**

IDEA, John Paul Mueller

**Mastering IDEAScript, with Website: The Definitive Guide** IDEA, John Paul Mueller

With approximately 44,000 users in the U.S. and Canada, as well as 42,000 in Europe, IDEA software has become a leading provider of data analysis software for use by auditors and accountants. Written to provide users with a quick access guide for optimal use of IDEAScript, *Mastering IDEAScript: The Definitive Guide* is IDEA's official guide to mastering IDEAScript, covering essential topics such as Introducing IDEAScript, Understanding the Basics of IDEAScript Editor, Designing Structured Applications, Understanding IDEA Databases and much more. For auditors, accountants and controllers.

**[Download](http://bookengine.site/go/read.php?id=1118004485)** [Mastering IDEAScript, with Website: The Definitive ...pdf](http://bookengine.site/go/read.php?id=1118004485)

**[Read Online](http://bookengine.site/go/read.php?id=1118004485)** [Mastering IDEAScript, with Website: The Definiti ...pdf](http://bookengine.site/go/read.php?id=1118004485)

#### **Download and Read Free Online Mastering IDEAScript, with Website: The Definitive Guide IDEA, John Paul Mueller**

#### **From reader reviews:**

#### **Robin Boucher:**

Book is definitely written, printed, or descriptive for everything. You can understand everything you want by a guide. Book has a different type. As you may know that book is important factor to bring us around the world. Next to that you can your reading ability was fluently. A guide Mastering IDEAScript, with Website: The Definitive Guide will make you to end up being smarter. You can feel considerably more confidence if you can know about almost everything. But some of you think which open or reading the book make you bored. It's not make you fun. Why they may be thought like that? Have you seeking best book or suited book with you?

#### **Corey Gardner:**

The book Mastering IDEAScript, with Website: The Definitive Guide will bring that you the new experience of reading the book. The author style to elucidate the idea is very unique. When you try to find new book to study, this book very suited to you. The book Mastering IDEAScript, with Website: The Definitive Guide is much recommended to you you just read. You can also get the e-book from your official web site, so you can quicker to read the book.

#### **Victor Smith:**

People live in this new moment of lifestyle always try to and must have the time or they will get lot of stress from both daily life and work. So , if we ask do people have time, we will say absolutely yes. People is human not really a robot. Then we consult again, what kind of activity do you possess when the spare time coming to a person of course your answer will probably unlimited right. Then ever try this one, reading ebooks. It can be your alternative within spending your spare time, the particular book you have read will be Mastering IDEAScript, with Website: The Definitive Guide.

#### **Jessie Loudermilk:**

Playing with family inside a park, coming to see the water world or hanging out with pals is thing that usually you may have done when you have spare time, after that why you don't try point that really opposite from that. A single activity that make you not sense tired but still relaxing, trilling like on roller coaster you have been ride on and with addition of information. Even you love Mastering IDEAScript, with Website: The Definitive Guide, you are able to enjoy both. It is very good combination right, you still need to miss it? What kind of hangout type is it? Oh can happen its mind hangout men. What? Still don't have it, oh come on its identified as reading friends.

**Download and Read Online Mastering IDEAScript, with Website: The Definitive Guide IDEA, John Paul Mueller #CH3075WLGTS**

## **Read Mastering IDEAScript, with Website: The Definitive Guide by IDEA, John Paul Mueller for online ebook**

Mastering IDEAScript, with Website: The Definitive Guide by IDEA, John Paul Mueller Free PDF d0wnl0ad, audio books, books to read, good books to read, cheap books, good books, online books, books online, book reviews epub, read books online, books to read online, online library, greatbooks to read, PDF best books to read, top books to read Mastering IDEAScript, with Website: The Definitive Guide by IDEA, John Paul Mueller books to read online.

### **Online Mastering IDEAScript, with Website: The Definitive Guide by IDEA, John Paul Mueller ebook PDF download**

**Mastering IDEAScript, with Website: The Definitive Guide by IDEA, John Paul Mueller Doc**

**Mastering IDEAScript, with Website: The Definitive Guide by IDEA, John Paul Mueller Mobipocket**

**Mastering IDEAScript, with Website: The Definitive Guide by IDEA, John Paul Mueller EPub**